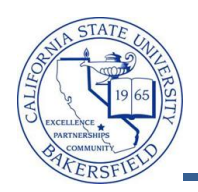

## **Printing Your Grade Roster**

You can print your Grade Roster by clicking the Printer Friendly Version link and using the print button on your web browser. To print your grade roster:

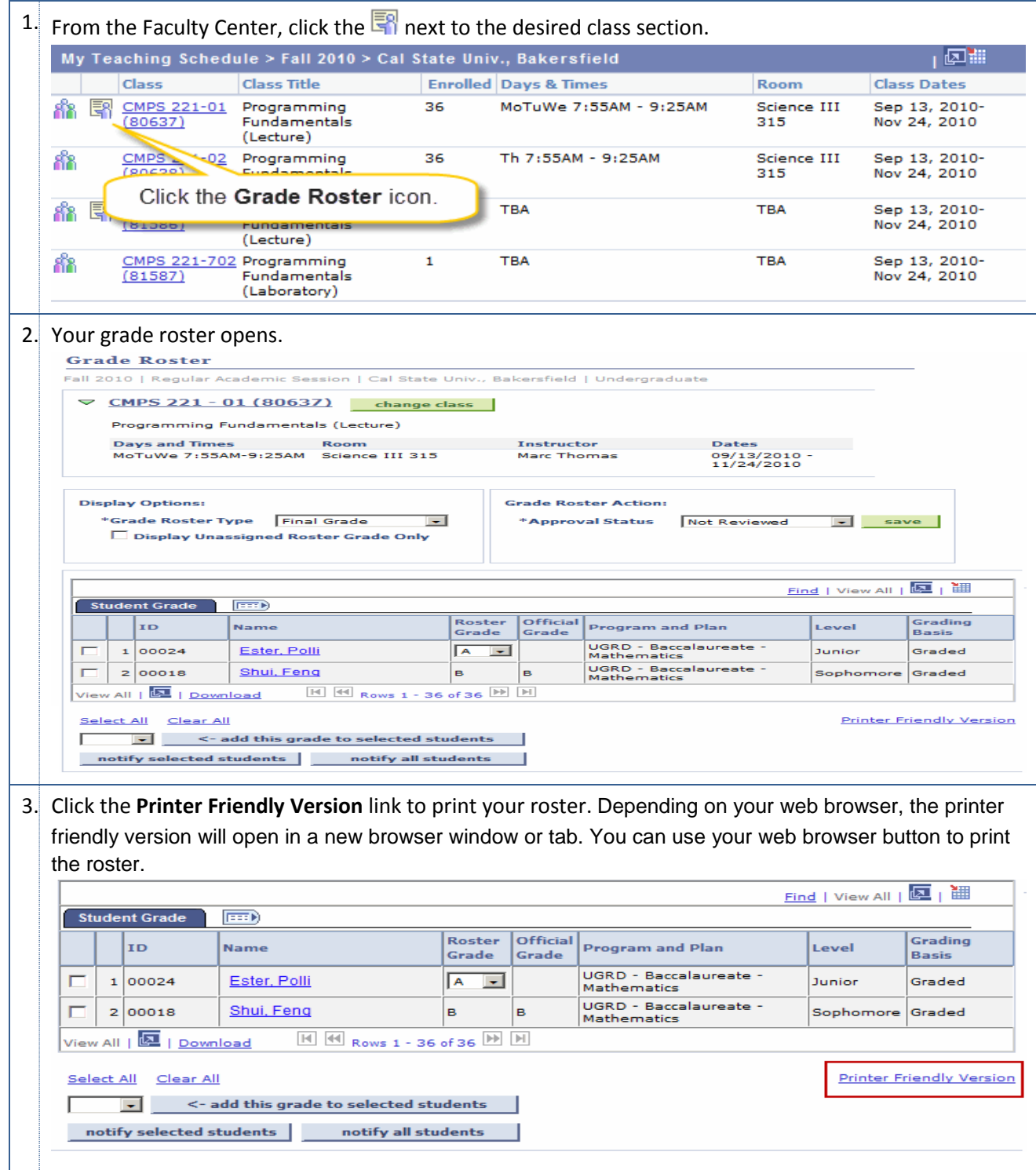